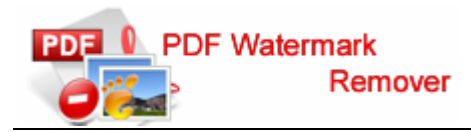

# PDF Watermark Remover

PDF Watermark Remover is an easy-to-use utility to help you to remove any embedded images from PDF files, such as Logo, Watermark, Stamp, Signature and more. It can process every page on more than 1000 files one time. Download it and have a try atermak

### **Key Features**

# **Remover**

- Remove image watermark from PDF Easily
- Process unlimited PDF files
- Watermark presets for later use
- The quality of the final output is same as the original files
- Lifetime upgrade for free
- No Adware/Spyware/Virus guarantee

## **Get Start**

PDF Watermark Remover is simple to use. The UI is very easy to understand, it only takes you few steps to

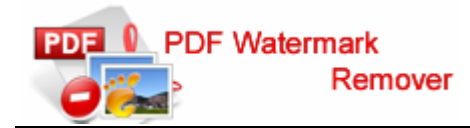

remove you PDF image watermark automatically.

**Step1:** Select a sample PDF (Usually the sample PDF is the original files that you want to remove watermark from). All images within sample PDF will be listed in image watermark list window;

**Step2:** Select one or multiple images that you want to remove, then add them to watermark removal list window:

**Step3:** Click "Next >" button to a PDF document list window where you can add multiple PDFs which you want to remove watermark from;

**Step4:** Click "Remove Watermark" or 'Remove Watermark and Save as' button to start remove watermark from added PDF document automatically.

#### **Contact us**

Please don't hesitate to ask us if you have any question. We'll be glad to help you. We provide customization also.

www.PdfWatermarkRemover.com